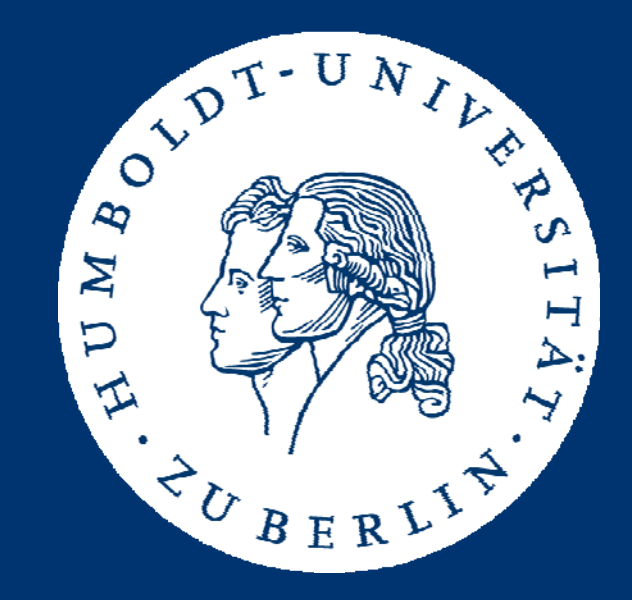

# Algorithms and Data Structures

Stack, Queues, and Applications

Marius Kloft

- Stacks and Queues
- Tree Traversal
- Towers of Hanoi

## Stacks and Queues

• Recall these two fundamental ADTs

```
type stack( T)
import
  bool;
operators
  isEmpty: stack \rightarrow bool;
  push: stack x T \rightarrow stack;
  pop: stack \rightarrow stack;
  top: stack \rightarrow T;
```

```
type queue( T)
import
  bool;
operators
  isEmpty: queue \rightarrow bool;
  enqueue: queue x \rightharpoondown y \rightharpoondown y queue;
  dequeue: queue  queue;
  head: queu \rightarrow T;
```
- Properties
	- Stacks always add / remove the first element
		- Add and remove from right LIFO
	- Queues always add the first element and remove the last element
		- Add from right, remove from left FIFO

• Which are better for implementing stacks & queues: arrays, linked lists, or double-linked lists?

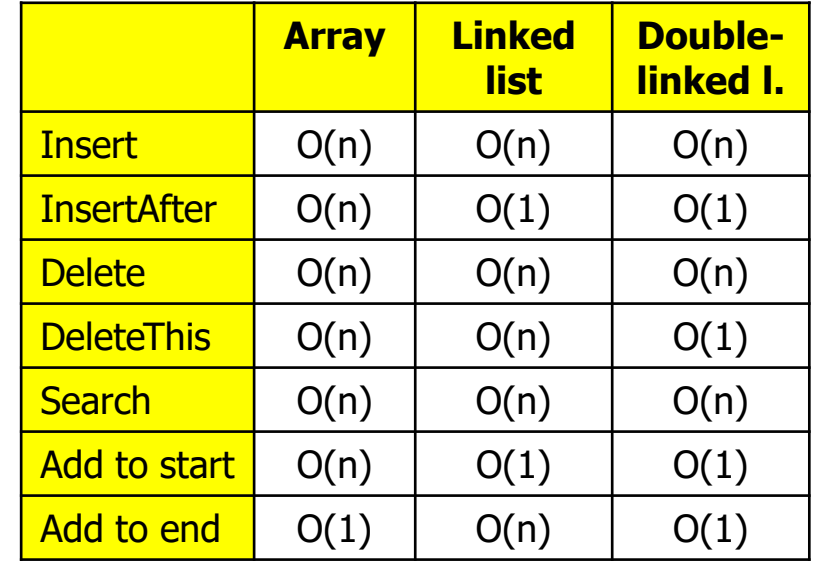

# Implementation

- Stacks
	- Always add / remove at the front
	- Efficiently supported by linked lists or double-linked lists
- Queues
	- Always add at the front and remove from the back
	- Efficiently supported by double-linked lists with pointer to first and last element
	- Adding a "last" pointer to a single-linked list is also enough

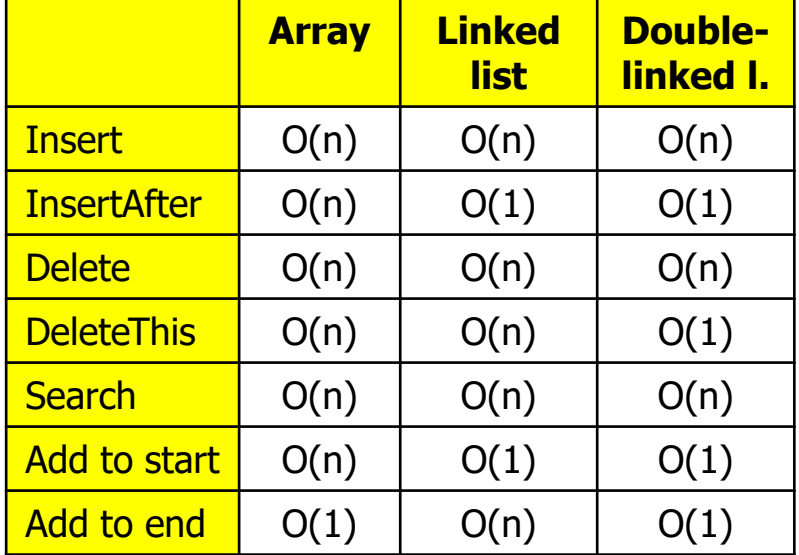

- Stacks and Queues
- Tree Traversal
	- Application
	- Depth-First using Stacks
	- Breadth-First using Queues
- Towers of Hanoi

# Application

- Information systems is a class of software systems that is concerned with managing (and analyzing) data
	- Customers of a company, calls of a telecom company, etc.
- "Managing" means
	- Storing, being fail-safe, allowing concurrent read and write access, offering comfortable (and fast) ways of accessing the data
		- "All customers older than 55 which purchased goods worth more than 30K in the last 6 months and that did never before buy a Rolex"
	- See course on Databases
- Analyzing can mean
	- Discover interesting relationships
		- Customers who buy X, are likely to buy also Y  $\Rightarrow$  Show ad banner of Y
	- See Machine Learning course

# Data Models

- Data managed within a database needs to be modeled – Which data do we store?
- One particularly comfortable data model is called XML
	- XML: Extended Markup Language
	- Allows to model (and define) hierarchical data structures
- Central elements: Elements and values
	- Elements are names of values or of groups of values
	- Elements have an opening and a closing tag  $(\langle x \rangle \langle x \rangle)$
	- Values store the actual data values

# Example – Elements and Values

```
<customers><customer><last_name>
      Müller</last_name>
    <first_name>
      Peter</first_name> 
    <age>
      25</age>
  </customer>
 <customer><last_name>
      Meier</last_name>
    <first_name>
      Stefanie</first_name> 
    <age>
      27</age>
  </customer>
</customers>
```
- XML is verbose …
- But can be compressed well
- Not necessarily a model for storage

# Example

```
<customers><customer><last_name>
      Müller</last_name>
    <first_name>
      Peter</first_name> 
    <age>
      25</age>
  </customer>
 <customer><last_name>
      Meier</last_name>
    <first_name>
      Stefanie</first_name> 
    <age>
      27</age>
  </customer>
</customers>
```
#### • Production rules

customers -> custcust -> customer cust -> customer, cust customer -> last\_name, first\_name, age last\_name  $\rightarrow$  \* first\_name -> \* age  $\rightarrow$  \*

## Data – A Tree

• The elements and values of an XML doc form a tree

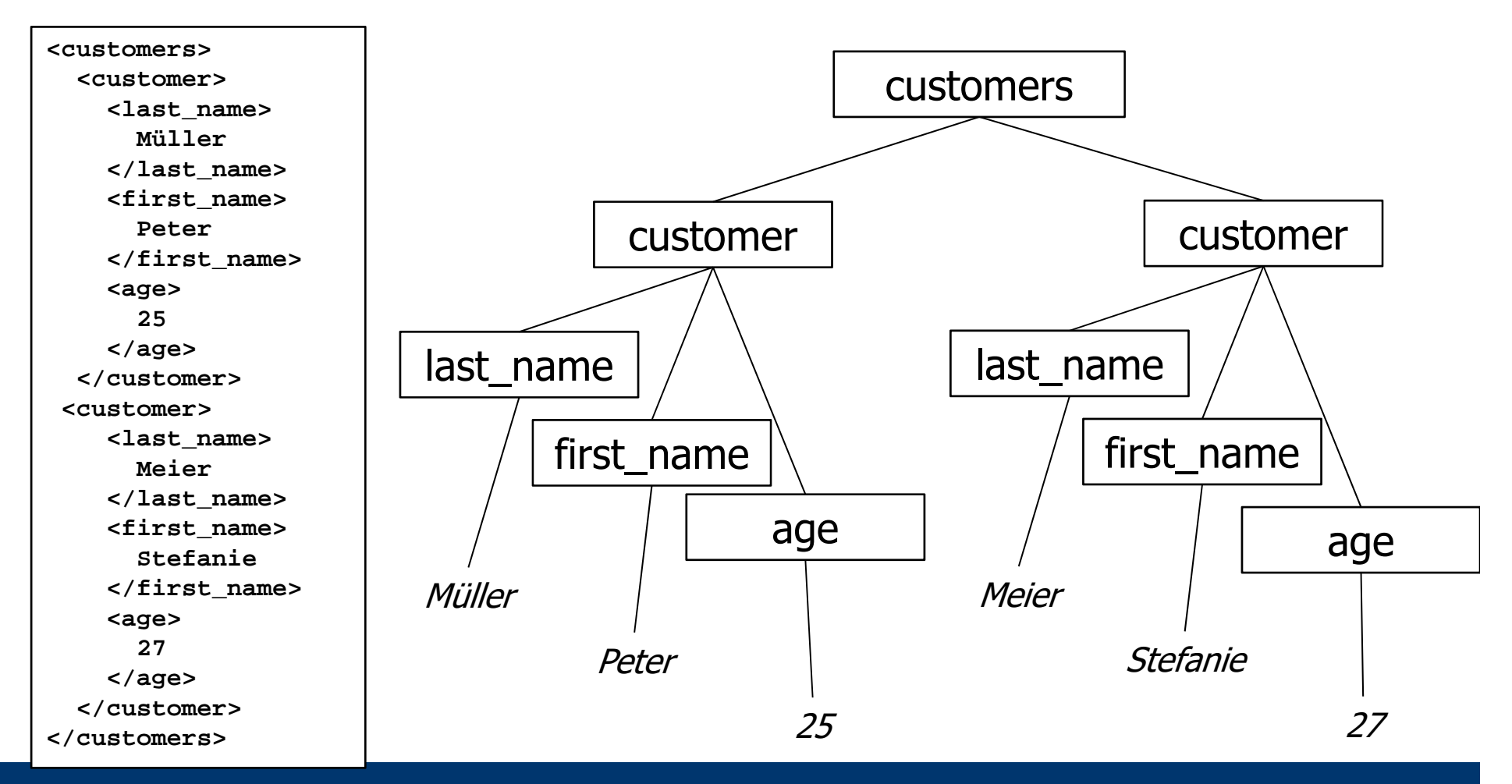

## Implementing a Tree

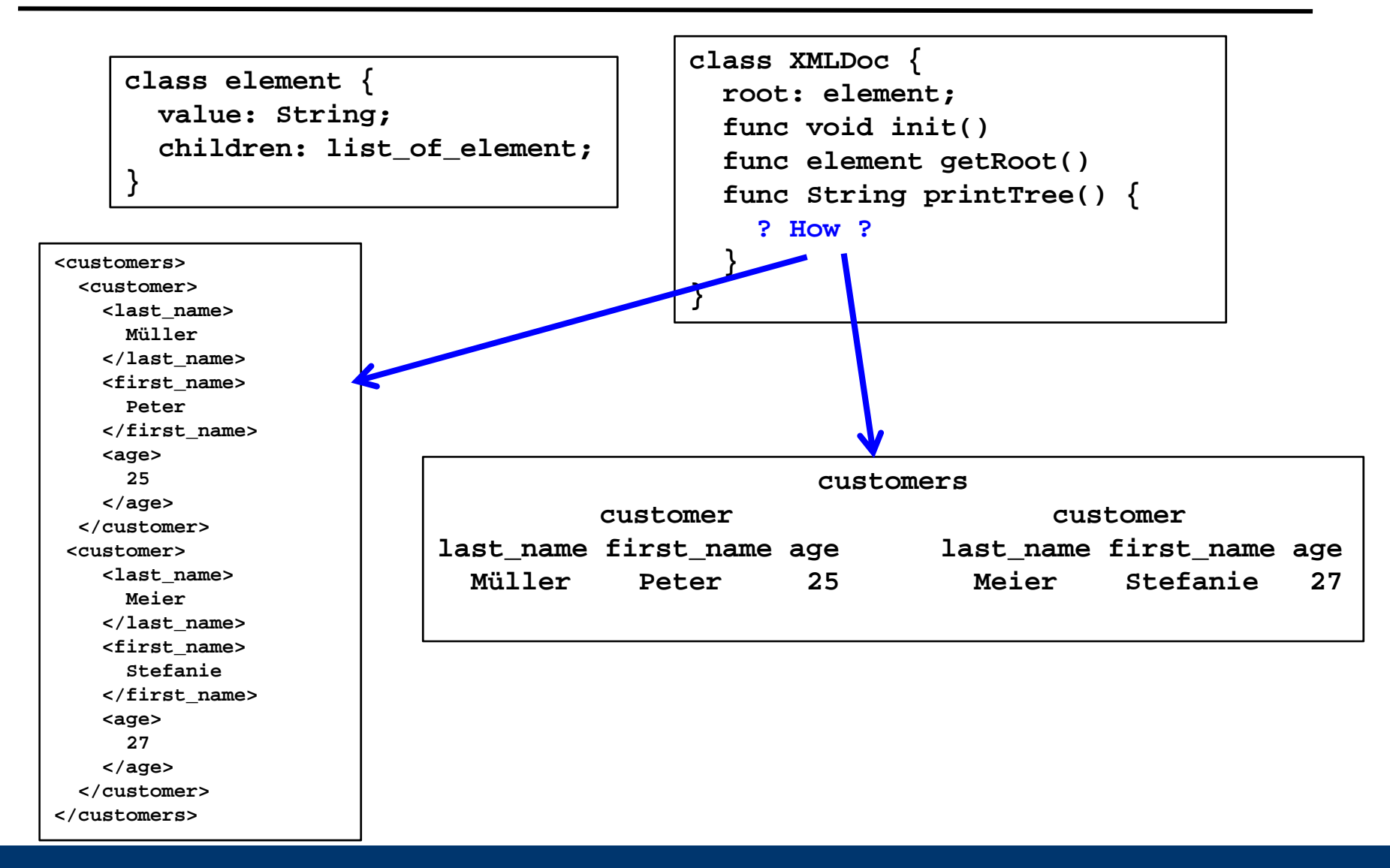

Marius Kloft: Alg&DS, Summer Semester 2016 12

# Two Strategies

- For both cases, we need to traverse the tree
	- Start from root and recursively follow pointer to children
	- Fortunately, we cannot run into cycles
- •But they require different traversal strategies
	- Depth-first: From root, always follow the left-most child until you reach a leaf; then follow second-left-most …
	- Breadth-first: From root, first look at all children, then at all grand-children, then … (always from left to right)

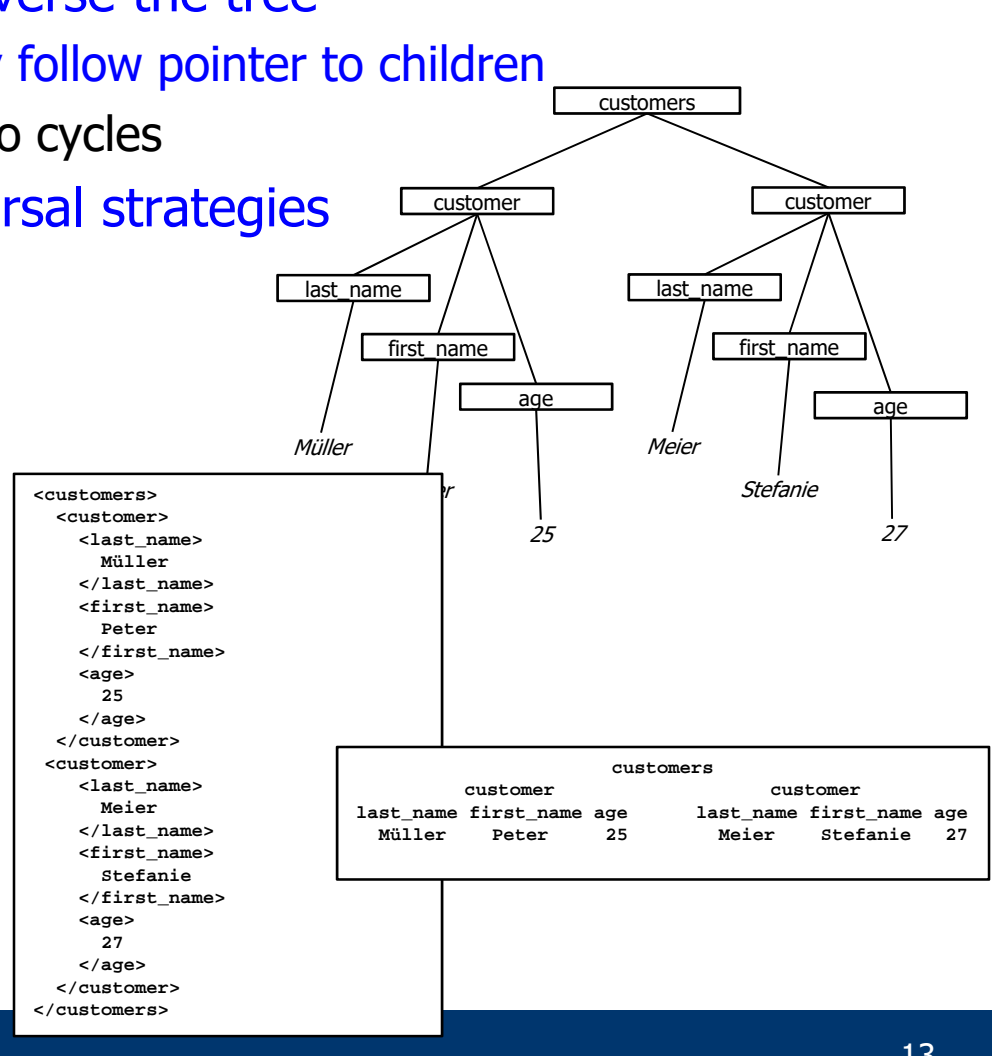

- Stacks and Queues
- Tree Traversal
	- Application
	- Depth-First using Stacks
	- Breadth-First using Queues
- Towers of Hanoi

## Depth-First Traversal (no indentation)

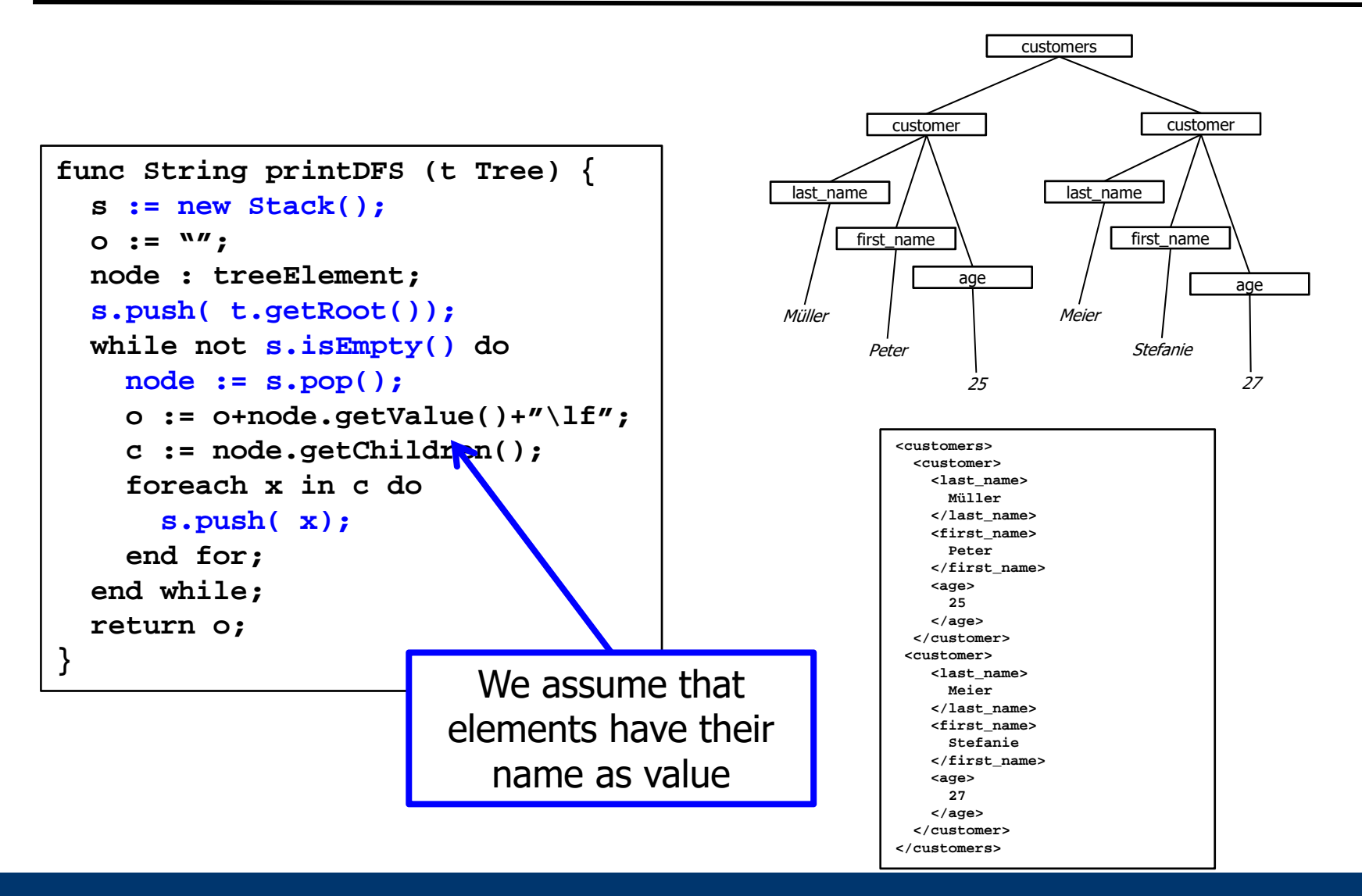

# DFS-2

```
s.push( root);
while not s.isEmpty() do
 node := s.pop();
  o := o+node.getValue();
  # print s, o;
  c := node.getChildren();
  foreach x in c do
    s.push( x);
  end for;
  # print s, o;
end while;
```
#### Output o:

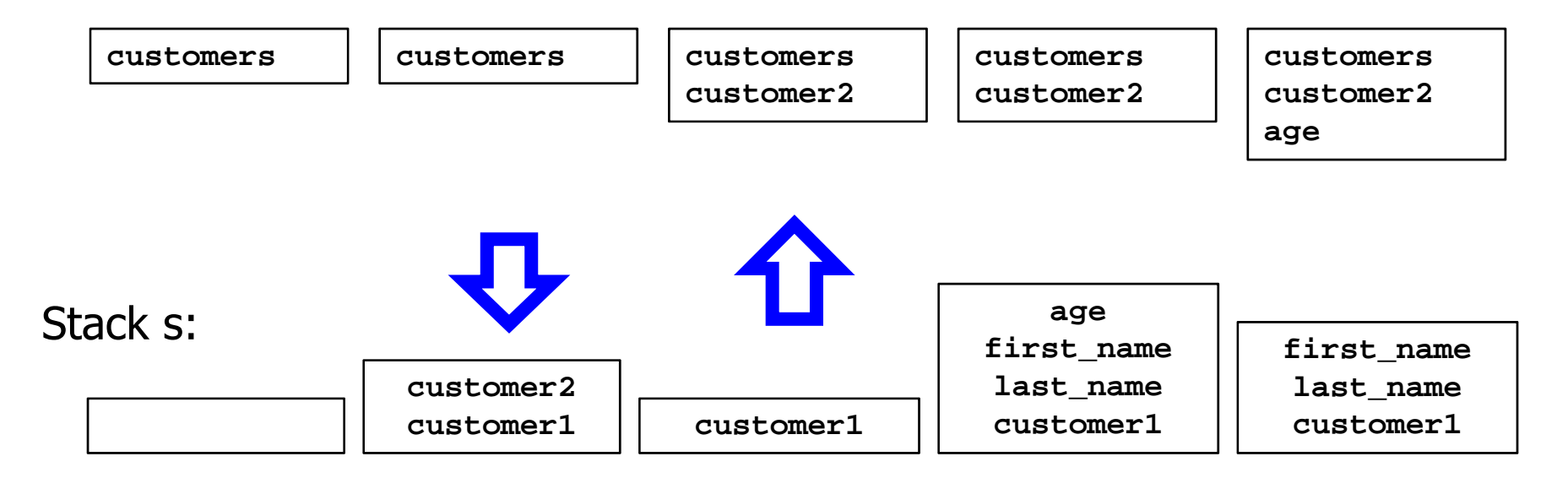

## DFS-3

```
s.push( root);
while not s.isEmpty() do
  node := s.pop();
  o := o+node.getValue();
  # print s, o;
  c := node.getChildren();
  foreach x in c dos.push( x);
  end for;
  # print s, o;
end while;
```
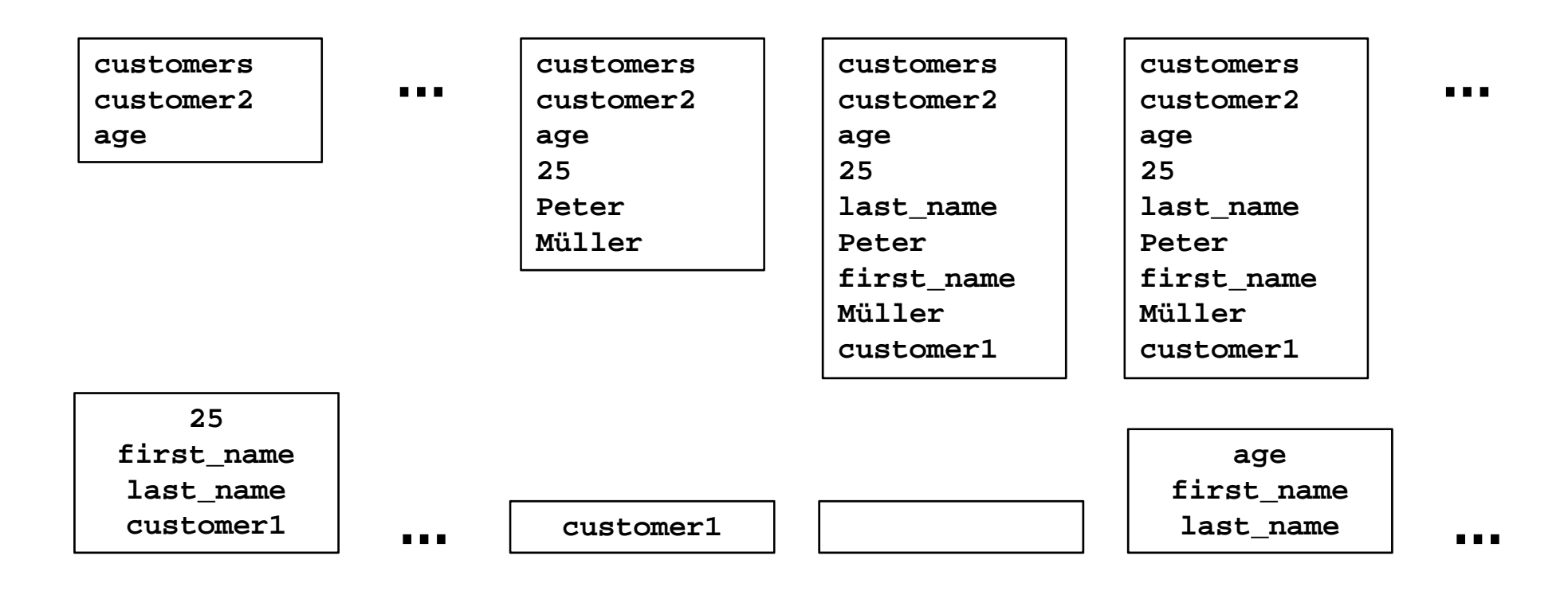

- We need to also store the depth of a node on the stack
	- –We assume a generic, type-independent stack

```
s.push( root);
s.push( 1);
while not s.isEmpty() do
  depth := s.pop();
  node := s.pop();
  o := o+ SPACES(depth) +node.getValue();
  c := node.getChildren();
  foreach x in c dos.push( x);
    s.push( depth+1);
  end if;
end while;
```
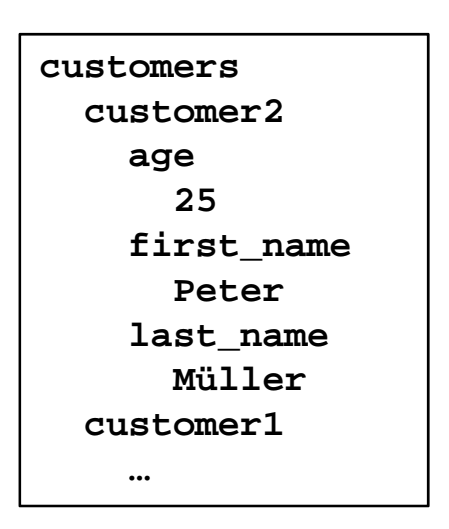

- We create customer2 … customer1 but we wanted customer1 … customer2
- The order of children is reverted by the stack
- Remedy
	- Push children in reverted order
	- Can be achieved by a FOREACH which traverses a list in reverted order
	- Easy if a double-linked list is used
- Stacks and Queues
- Tree Traversal
	- Application
	- Depth-First using Stacks
	- Breadth-First using Queues
- Towers of Hanoi

### Breadth-First Traversal

```
Func String printBFS (t Tree) {
  q := new Queue();
  O := W'';
  node : element;
  q.enqueue( t.getRoot());
  while not q.isEmpty() do
    node := q.dequeue();
    o := o+node.getValue();
    c := node.getChildren();
    foreach x in c doq.enqueue( x);
    end if;
  end while;
}
```
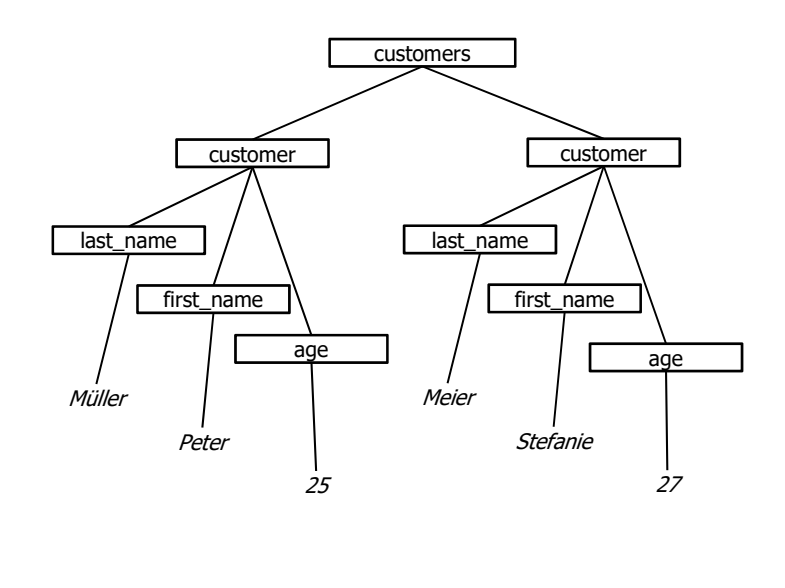

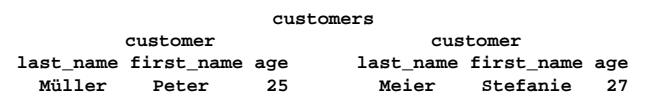

# BFS-2

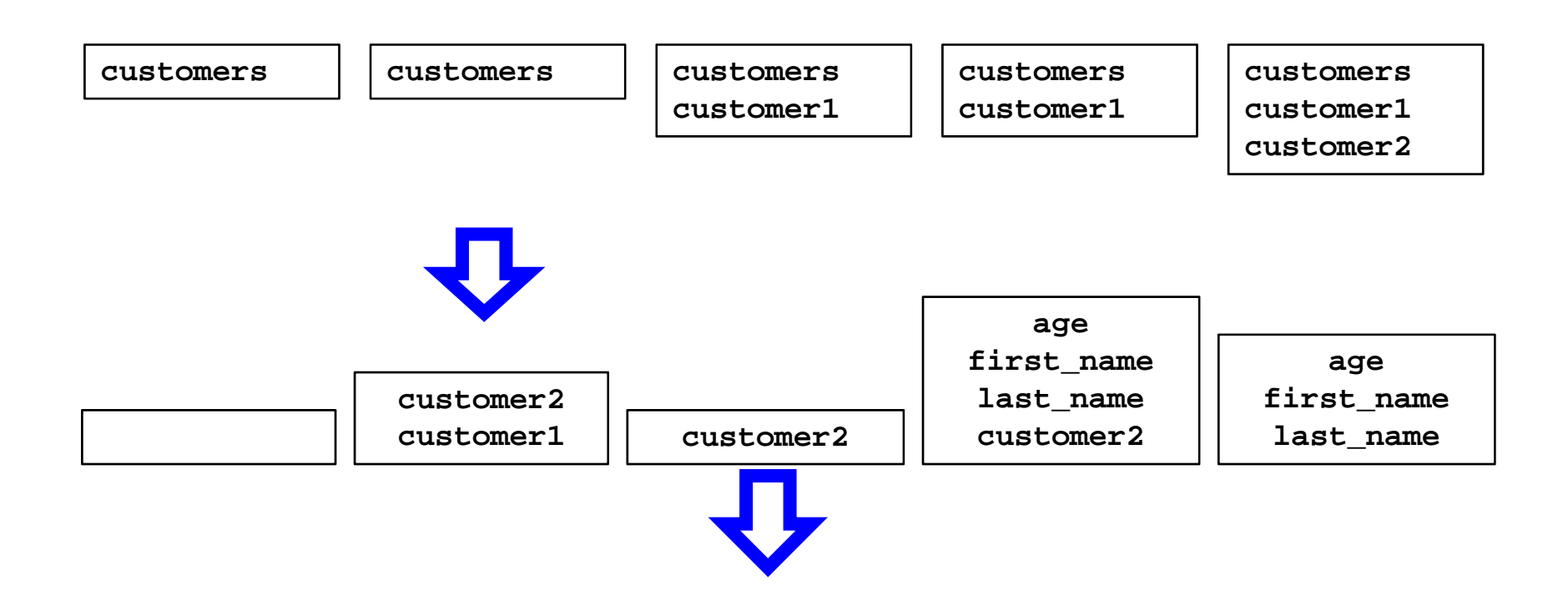

# BFS-3

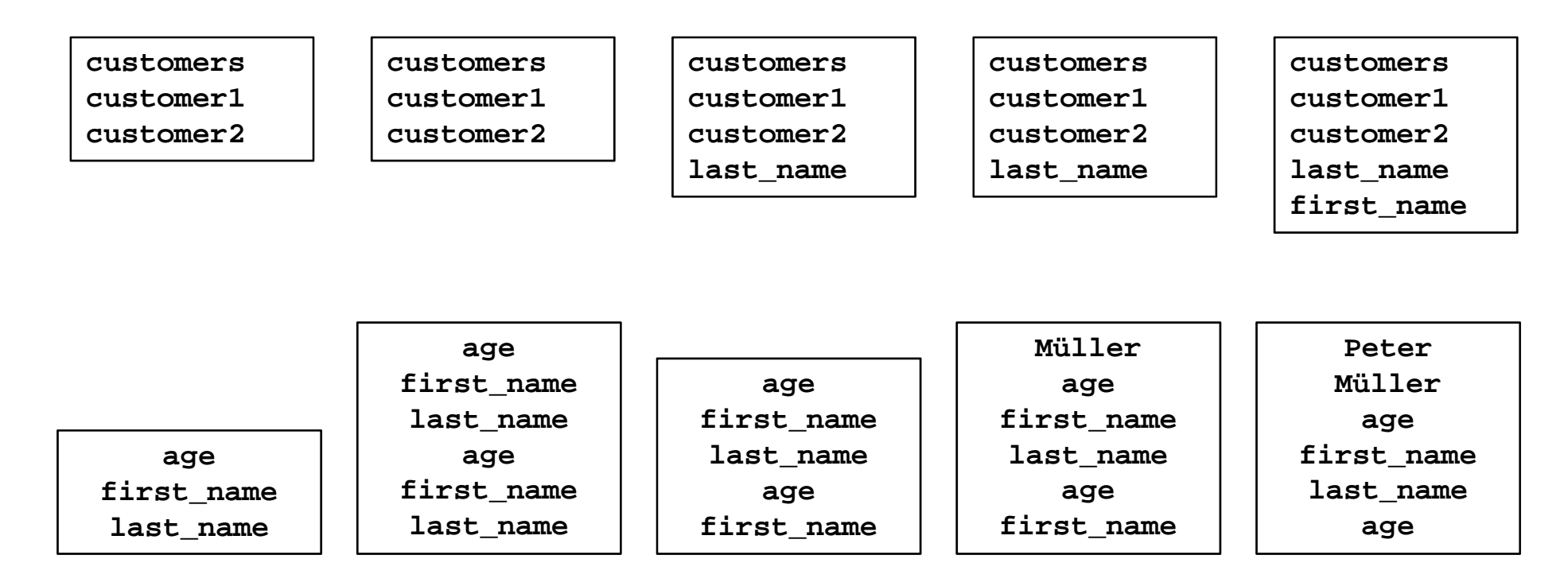

• If we add information about the depth of a node, we can put elements of same depth at the same line of the output

## Time Complexity

- The complexity of the traversal is O(n) in both cases
	- $-$  n = number of nodes in the tree
	- Each node is pushed (enqueued) once and popped (dequeued) once
- Thus, the foreach loop is passed by (n-1) times altogether
- The style of argument is different from what we had so far
	- Recall SelectionSort
	- We have two nested loops in both algorithms

```
printBFS:
while not q.isEmpty() do
  foreach x in c do…end for;
end while;
```

```
SelectionSort:for i = 1, n-1 dofor j = i+1..n do
    …end for;
end for;
```
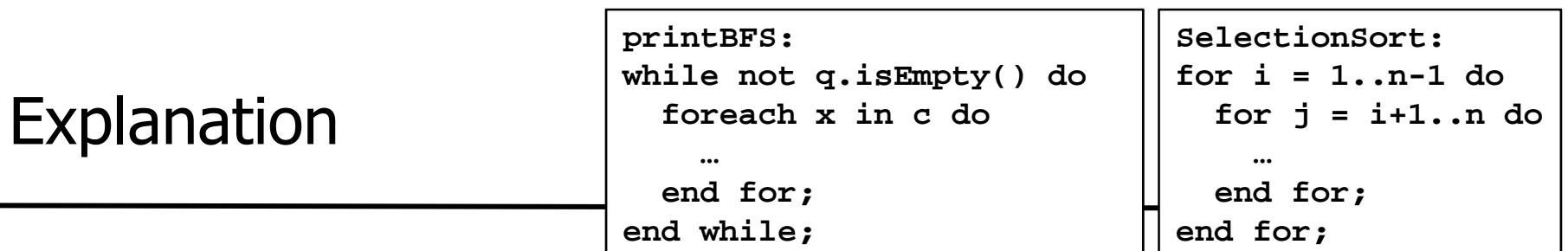

- In printBFS, we do not know how often the inner loop is passed-through for a specific iteration of the outer loop
	- We cannot sensibly estimate this number depends on the number of children, not on the concrete iteration of the outer loop
	- But we can directly count how often the inner loop is passed over all iterations of the outer loop
	- This is possible because we know that no element is touched twice
- In SelectionSort, we do know how often the inner loop is passed-through for every iteration of the outer loop
	- Obviously, n-i-1 times
	- But we have no simple estimation for the number of times the inner loop is passed-through over all iterations of the outer run
	- This is because we touch elements multiple times

# Space Complexity

- Time complexity is the same for DFS and BFS, but space complexity is different
- Let d be the depth of the tree (length of longest path)
- Let b be the breadth of the tree
	- Maximal number of nodes with same depth over all levels
- Let c be the maximal number of children of any node
- In DFS, the stack holds at most d\*c elements
- In BFS, the queue holds at most b elements
- That's a big difference in typical database settings
	- Little nesting (small d), but hundreds of thousands of customers (large b)
- Stacks and Queues
- Tree Traversal
- Towers of Hanoi

# Rules of the Game

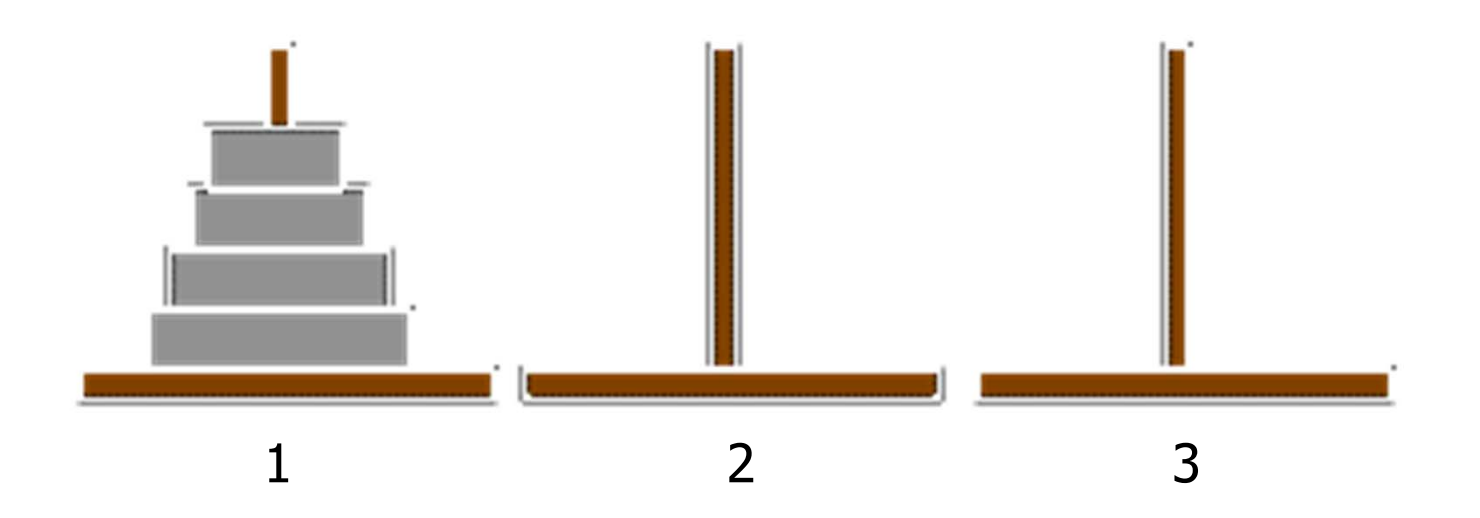

- Move stack from stick 1 to stick 2
- Always move only one disc at a time
- Never place a larger disc on a smaller one

## Solution for 3 Discs

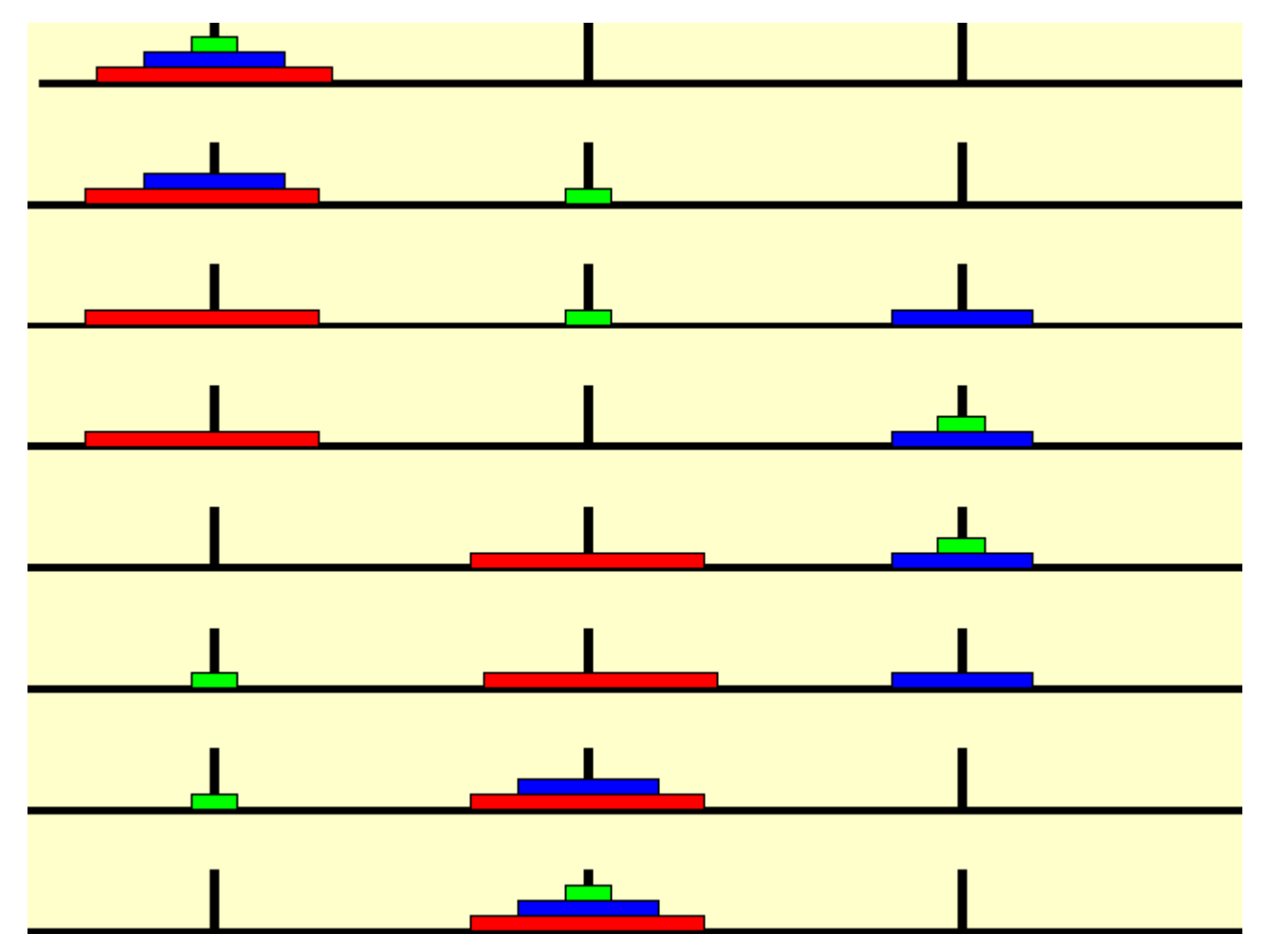

Source: Informatik Didaktik, U Potsdam

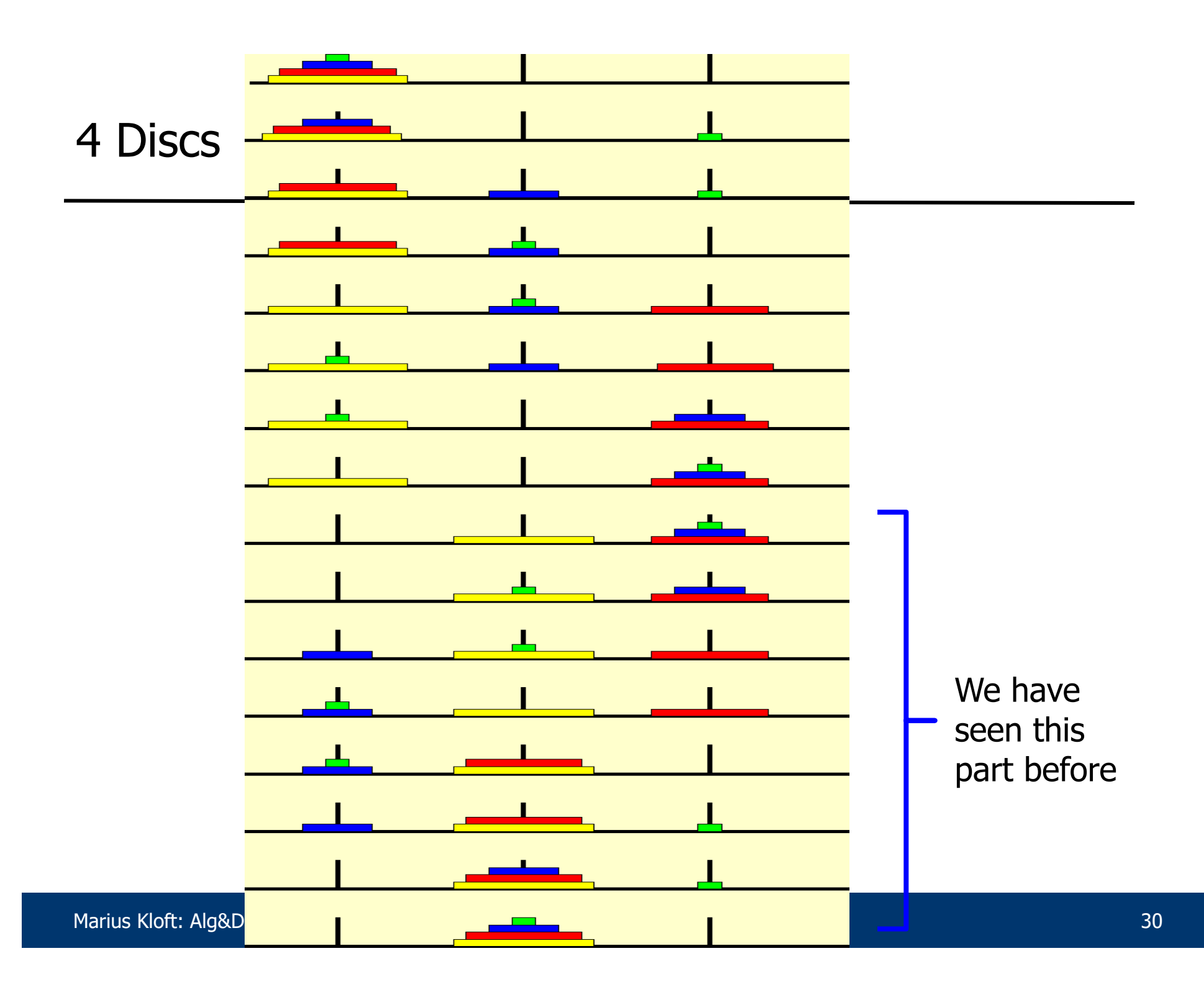

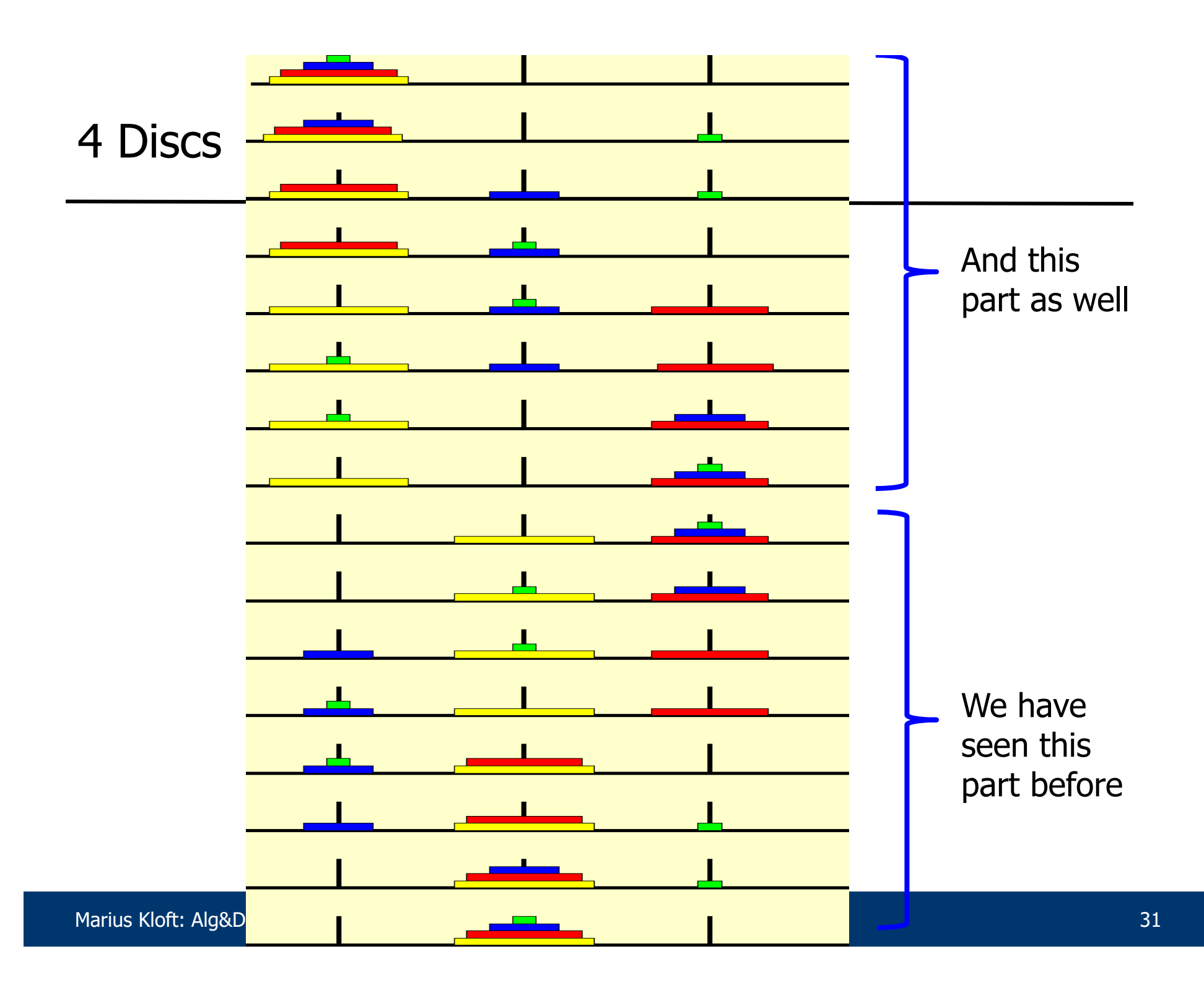

# Idea

- The problem can be solved "easily" (with little program code) using the following observations
	- Suppose you know how to solve the problem for n-1 discs
	- Then solving it for n discs is simple
		- 1. Move the (n-1) top-part of the tower to stick 3
		- 2. Move the n'th (largest) disc to stick 2
		- 3. Move the (n-1) tower from stick 3 to stick 2
	- Furthermore, we know how to solve the problem for  $n=1$
	- Done

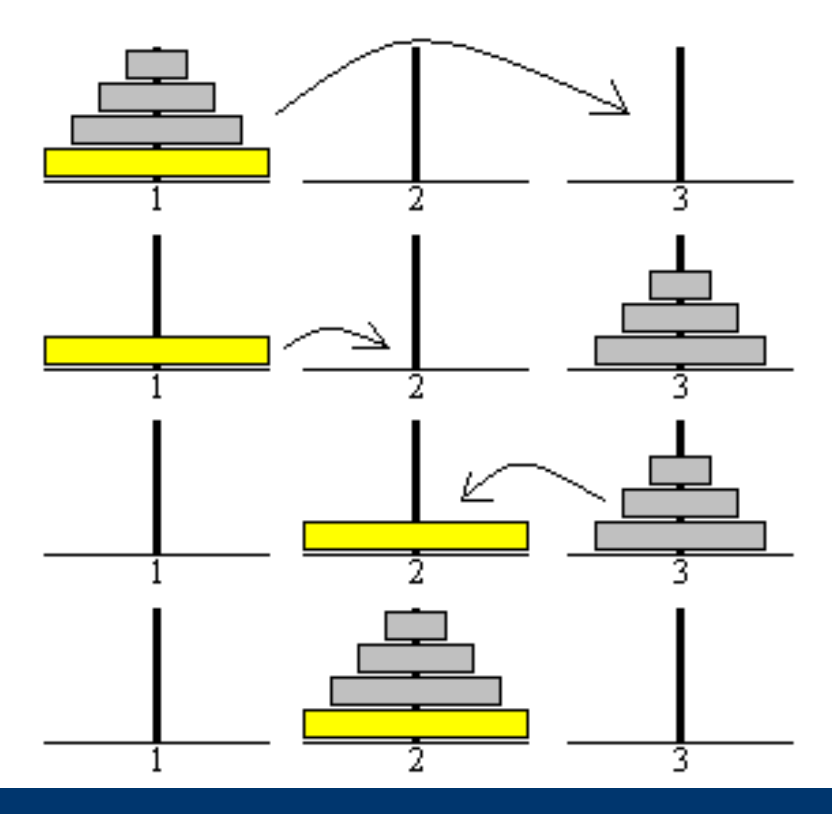

# Algorithm

- We want an algorithm which prints the series of moves that solve the problem for size n
- We encode a move as a quadruple (n, a, b, c) which means: "Move n discs from stick a to b using c"
- We build a stack of tasks
- When we pop a task from the stack, we can do either
	- Task is easy (n=1): Print next move
	- Task is difficult (n>1): Push three new tasks

```
s: stack;
s.push( n, 1, 2, 3);
while not s.isEmpty() do
  (n, a, b, c) := s.pop();
  if (n=1) then
    print "Move "+a+"->"+b;
  elses.push( n-1, c, b, a);
    s.push( 1, a, b, c);
    s.push( n-1, a, c, b);
  end if;
end while;
```
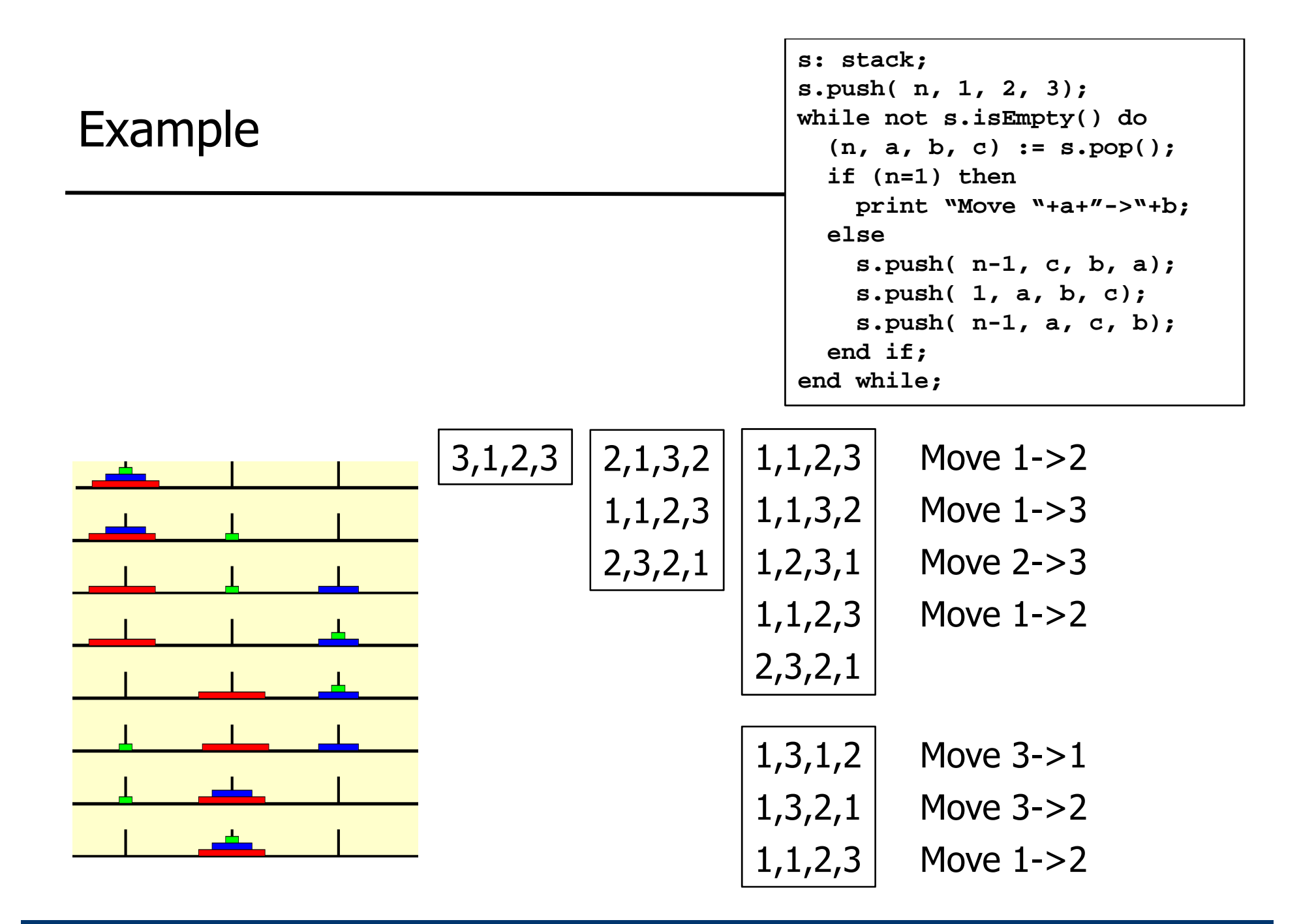

- How often do we pop from the stack?
	- For a task of size n, we pop once and create two tasks of size n-1 and one task of size 1
	- For a task of size 1, we pop once and create no further task
	- This gives  $1+2+1+4+1+8+1+$  ...  $+2^{n-1}=O(2^n)$  tasks altogether
		- Recall that  $\Sigma^{2i} = 2^{n+1}-1$
- The algorithm has complexity O(2<sup>n</sup>)

• We can also derive: For solving a problem of size n, the algorithm creates 2n-1 moves

As every pop yields one move

- As no algorithm can create  $2^{n}$ -1 moves in less than  $2^{n}$ -1 operations, the algorithm is optimal for such sequences
- Question: Is there a shorter sequence of moves that also solves the problem?
	- Answer: No
- Second example of an exponential problem

# Recursion

- Doesn't this fiddling around with a stack look overly complex? **func void solve( n, a, b, c) {**
- Recursive formulation

- This program will create more or the less the same stackon the program stack
- A stack can be used to "de-recursify" a recursive algorithm

**if (n=1) then**

**else**

**end if;**

**}**

**print "Move "+a+"->"+c;**

**solve( n-1,a, c, b); solve( 1, a, b, c); solve( n-1, c, b, a);**

Which doesn't mean that the program gets easier to understand